# **Android: Property Animation – Techniken für Fortgeschrittene –**

**Prof. Dr. Carsten Vogt**

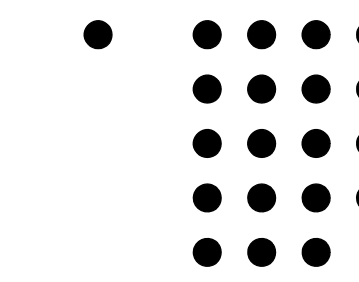

- **Fachhochschule Köln**
- **Cologne University of**
- **Applied Sciences**

- **1.) Einfache und komplexe Techniken**
- **2.) TypeEvaluator**
- **3.) TimeInterpolator**
- **4.) ValueAnimator**
- **5.) Weitere Informationen**

## **Einfache Techniken**

- **• bisher: einfache Techniken zur Animation**
	- **• mit PropertyAnimator:**
		- **• myView.animate(). x(targetX).y(targetY).***etc* **. setDuration(...).start();**
	- **• mit ObjectAnimator:**
		- **• ObjectAnimator anim = ObjectAnimator.ofFloat( myView,"x",targetX); anim.setDuration(...); anim.start();**

## **Einfache Techniken**

- **• Details im vorherigen Video und zugehörigen Programmcode**
	- *• www.nt.fh.koeln.de/vogt/vma/videos.html*
- **• Vorteil:**

**relativ geringer Programmieraufwand**

**• Nachteil:**

**eingeschränkte Flexibilität**

# **Komplexere Techniken**

- **• jetzt: komplexere Techniken**
	- **• mehr Programmieraufwand**
	- **• große Flexibilität**
- **• grundlegende Klassen und Interfaces:**
	- **• TypeEvaluator:**

**Berechnung der animierten Property-Werte**

- **• TimeInterpolator: Festlegung des Zeitverhaltens**
- **• ValueAnimator:**

**Definition und Steuerung der Animation**

- **1.) Einfache und komplexe Techniken**
- **2.) TypeEvaluator**
- **3.) TimeInterpolator**
- **4.) ValueAnimator**
- **5.) Weitere Informationen**

## **TypeEvaluator**

- **• TypeEvaluator:**
	- **• berechnet aktuelle Property-Werte im Verlauf der Animation**
	- **• z.B. x-Positionen eines animierten Views**
- **• Berechnung:**
	- **• üblicherweise linear**
	- **• Parameter: aktueller Zeitpunkt im Ablauf**
		- **• als "elapsed fraction of the animation"**
		- **• also 0.0**  <sup>≤</sup> **fraction**  ≤ **1.0**
	- **• z.B. xAktuell = xStart + fraction \* (xEnd-xStart)**

#### **TypeEvaluator**

- **• Interface TypeEvaluator<T>**
	- **• <T>: Typ der animierten Property**
- **• zu implementierende Methode: T evaluate(float fraction,**

**T startValue, T endValue)**

- **• Parameter:**
	- **• fraction: aktuelle Zeitpunkt im Ablauf**
	- **• startValue: Anfangswert der Property**
	- **• endValue: Endwert der Property**
- **• Resultat: aktueller Wert der Property**

## **TypeEvaluator**

- **• Implementationen des Interfaces:**
	- **• IntEvaluator, FloatEvaluator**
	- **• IntArray/FloatArrayEvaluator**
	- **• ArgbEvaluator**
	- **• PointFEvaluator, RectEvaluator**
	- **• selbstgeschriebene Klassen**
- **• Verwendung bei Erzeugung von Animatoren:**
	- **• ObjectAnimator.ofObject( Object target, String propertyName, TypeEvaluator evaluator, ...)**

- **1.) Einfache und komplexe Techniken**
- **2.) TypeEvaluator**
- **3.) TimeInterpolator**
- **4.) ValueAnimator**
- **5.) Weitere Informationen**

#### **TimeInterpolator**

- **• spezifiziert das Zeitverhalten der Animation**
- **• im vorherigen Video: Nutzung vordefinierter TimeInterpolatoren**
	- **•AccelerateInterpolator**
	- **• OvershootInterpolator**
	- **•...**
- **• hier:**

**Programmierung eigener TimeInterpolatoren**

#### **TimeInterpolator**

**• Ablauf ohne TimeInterpolator:** 

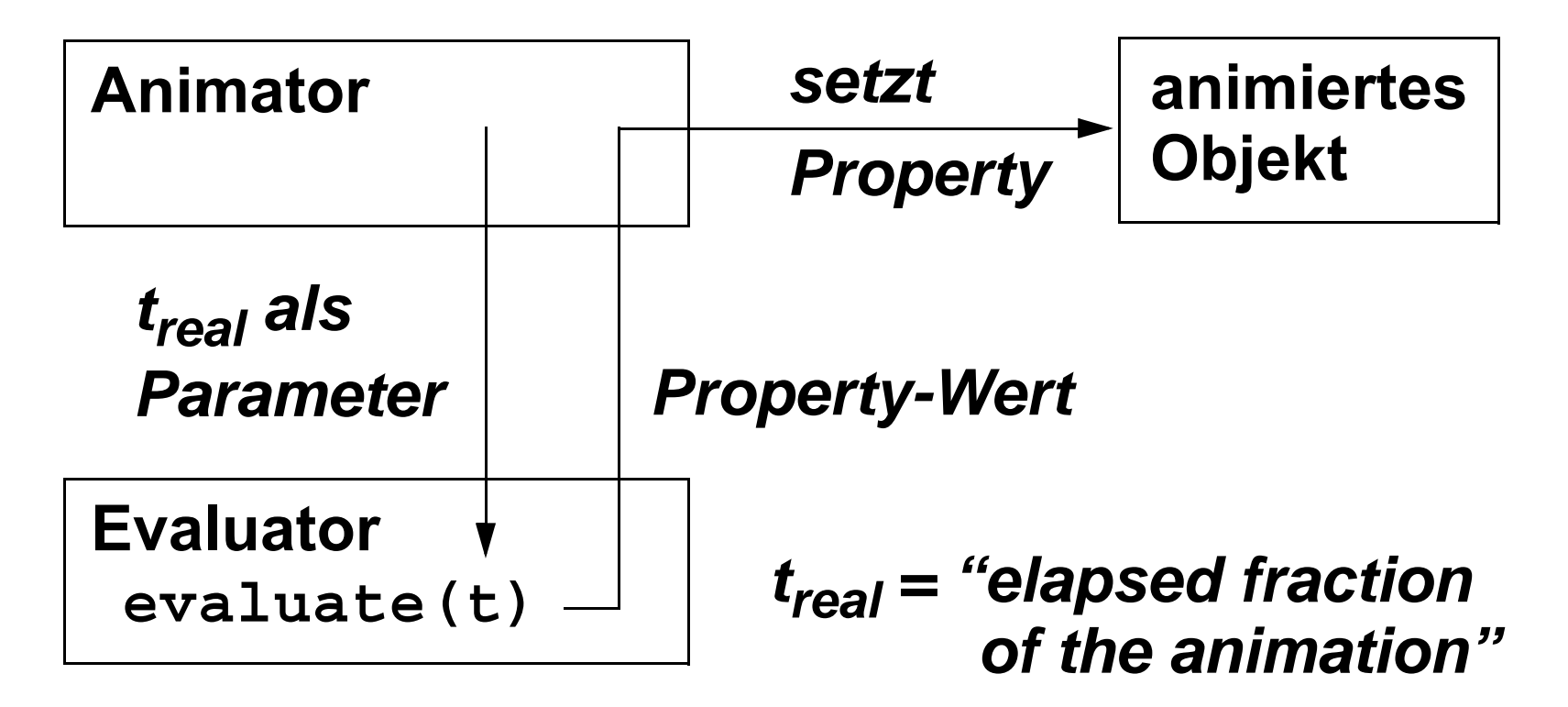

- **• evaluate(): (üblicherweise) linear**
- **• damit: konstante Geschwindigkeit**

#### **TimeInterpolator**

**• Ablauf mit TimeInterpolator:** 

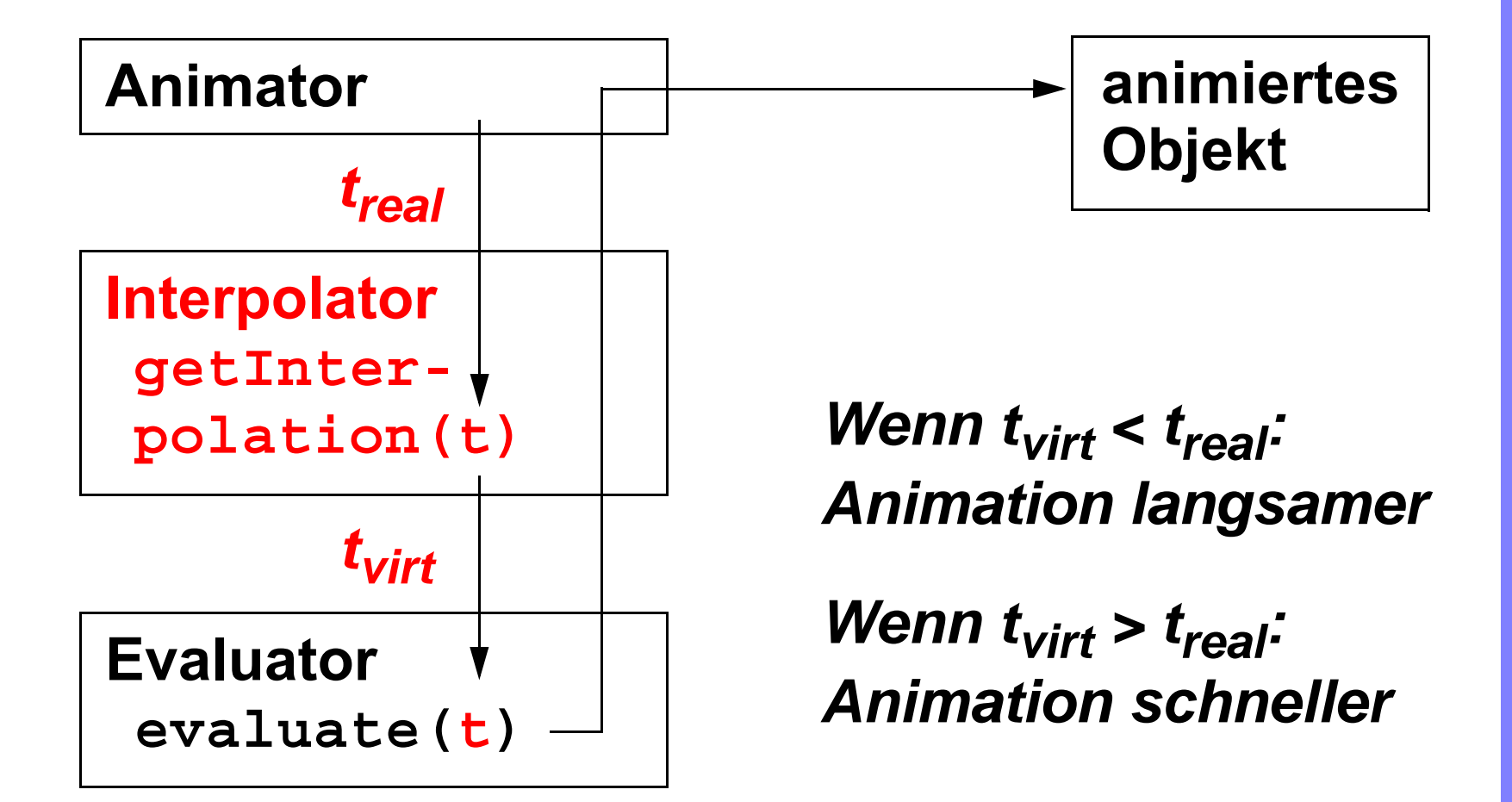

**© Carsten Vogt, Fachhochschule Köln, 2015.**  Carsten Vogt, Fachhochschule Köln, 2015.

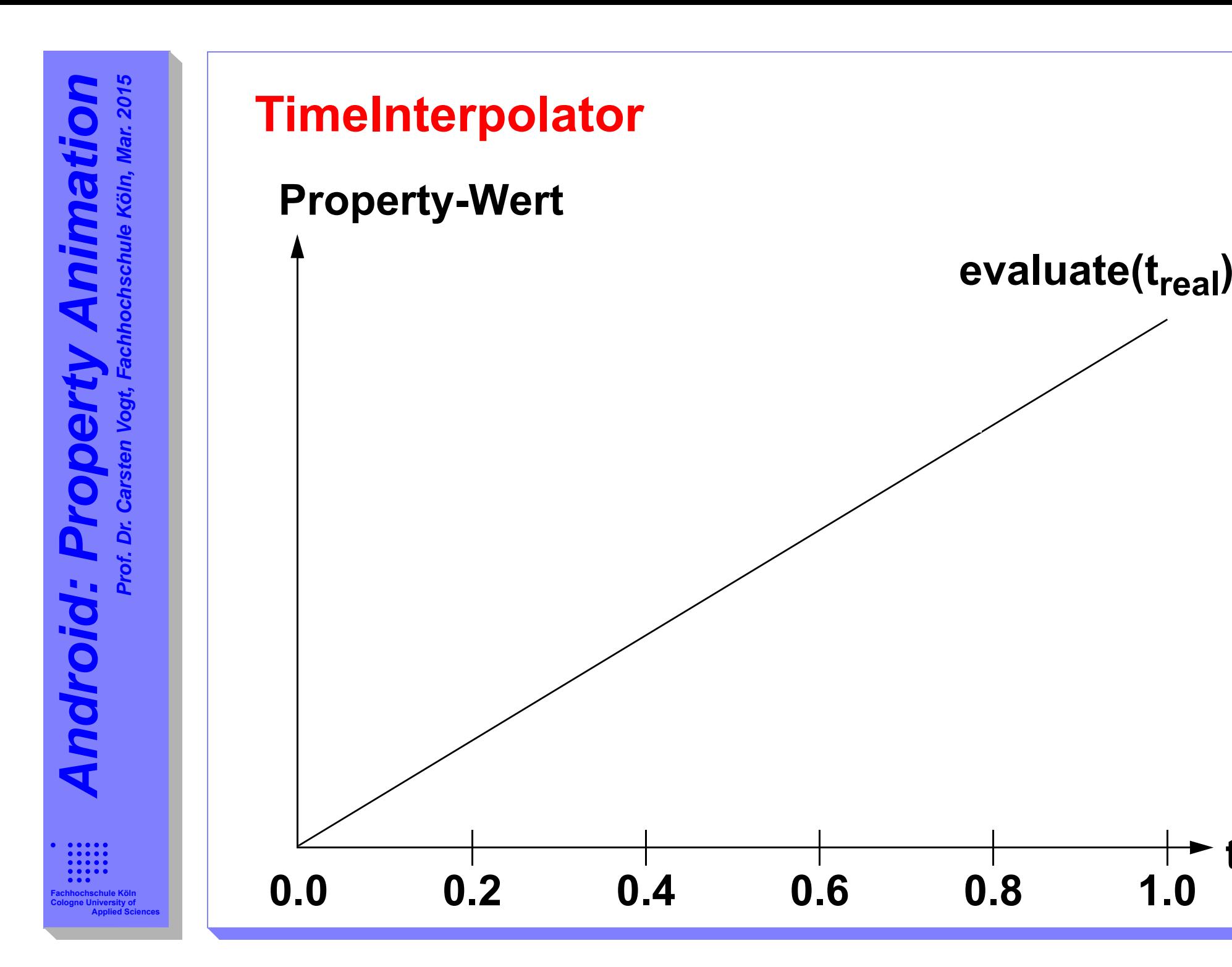

**t**

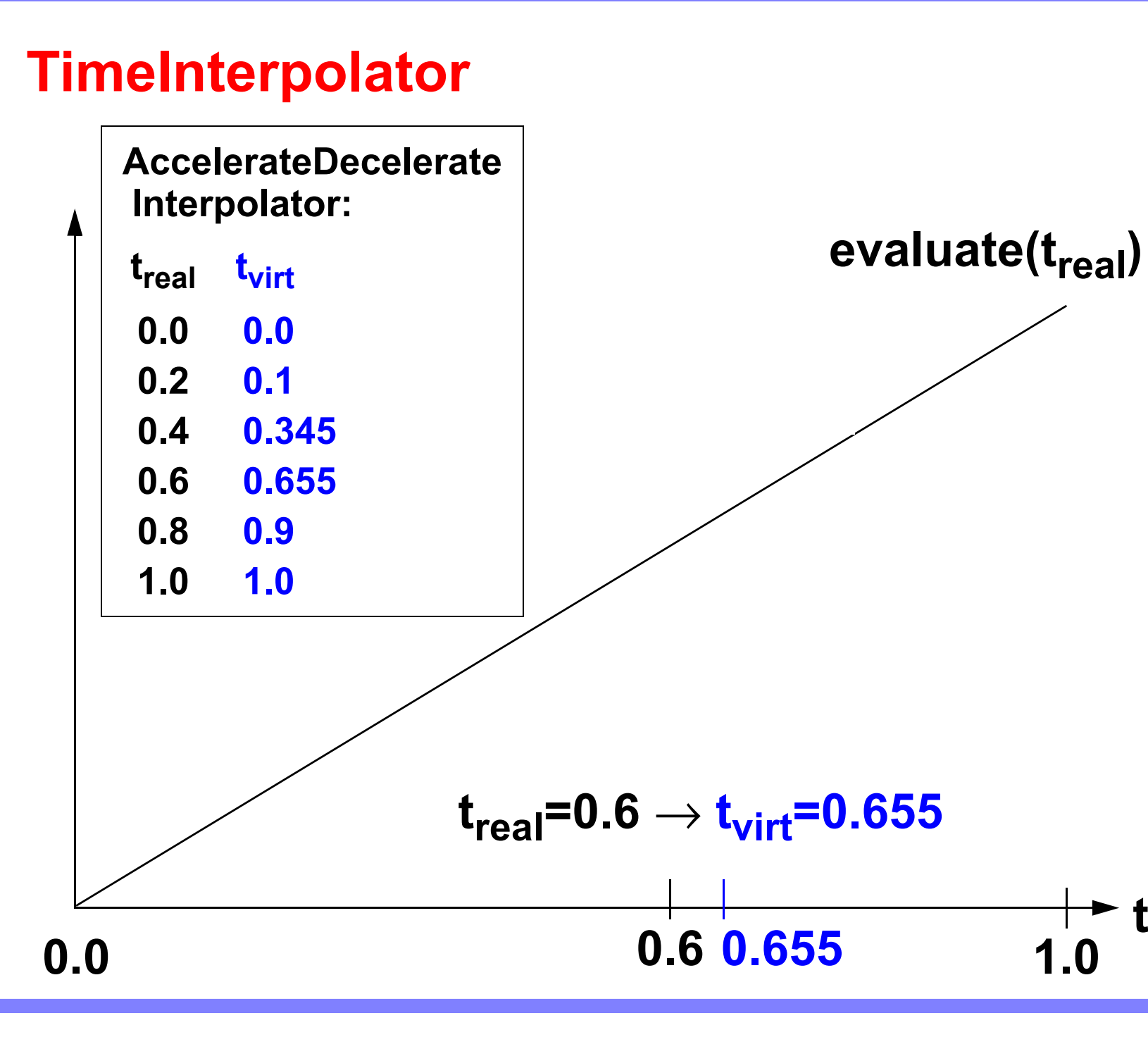

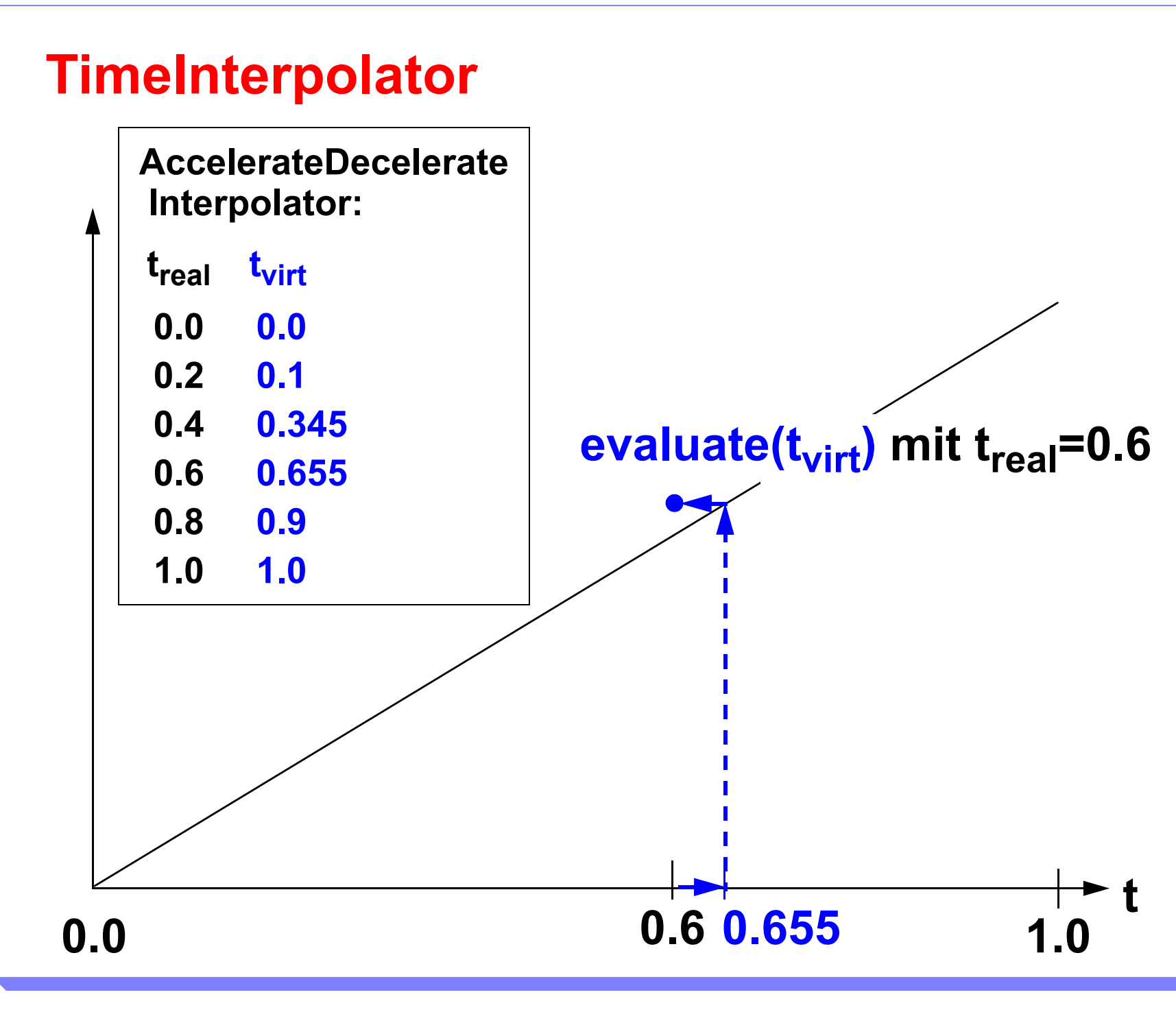

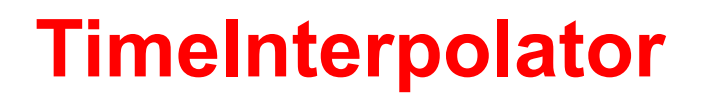

**AccelerateDecelerateInterpolator:**

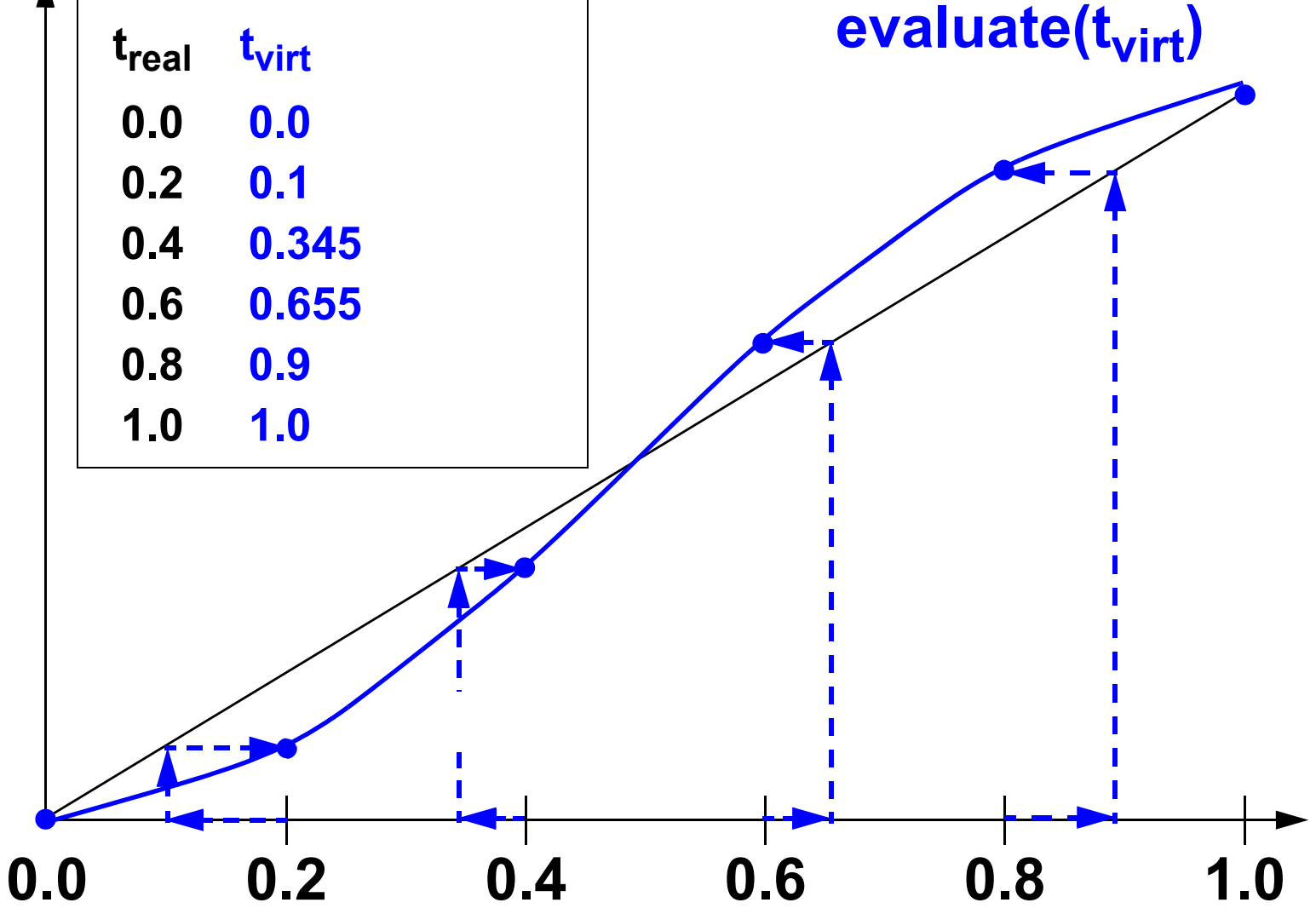

**© Carsten Vogt, Fachhochschule Köln, 2015.**  © Carsten Vogt, Fachhochschule Köln, 2015.

**t**

#### **TimeInterpolator**

- **• Interface TimeInterpolator**
- **• zu implementierende Methode: float getInterpolation(float input)**
	- **• Parameter input: reale Zeit treal**
	- **• Resultat: virtuelle Zeit tvirt**
		- **• geht dann als Parameter in evaluate(), also in die Berechung des Property-Werts**
	- **• beide als "elapsed fraction of the animation"**
		- **• also 0.0**  ≤ **treal , tvirt**≤ **1.0**

- **1.) Einfache und komplexe Techniken**
- **2.) TypeEvaluator**
- **3.) TimeInterpolator**
- **4.) ValueAnimator**
- **5.) Weitere Informationen**

## **ValueAnimator**

**• ValueAnimator:**

**Verallgemeinerung eines ObjectAnimators**

- **• zur Definition und Steuerung einer Animation**
- **• gestützt auf**
	- **• TypeEvaluator und**
	- **• TimeInterpolator**
- **• mit UpdateListener**
	- **• explizite Aktualisierung von Property-Werten**
- **• Klasse ValueAnimator**
	- **• Oberklasse von ObjectAnimator**

## **ValueAnimator**

**• grundlegende Zusammenhänge:**

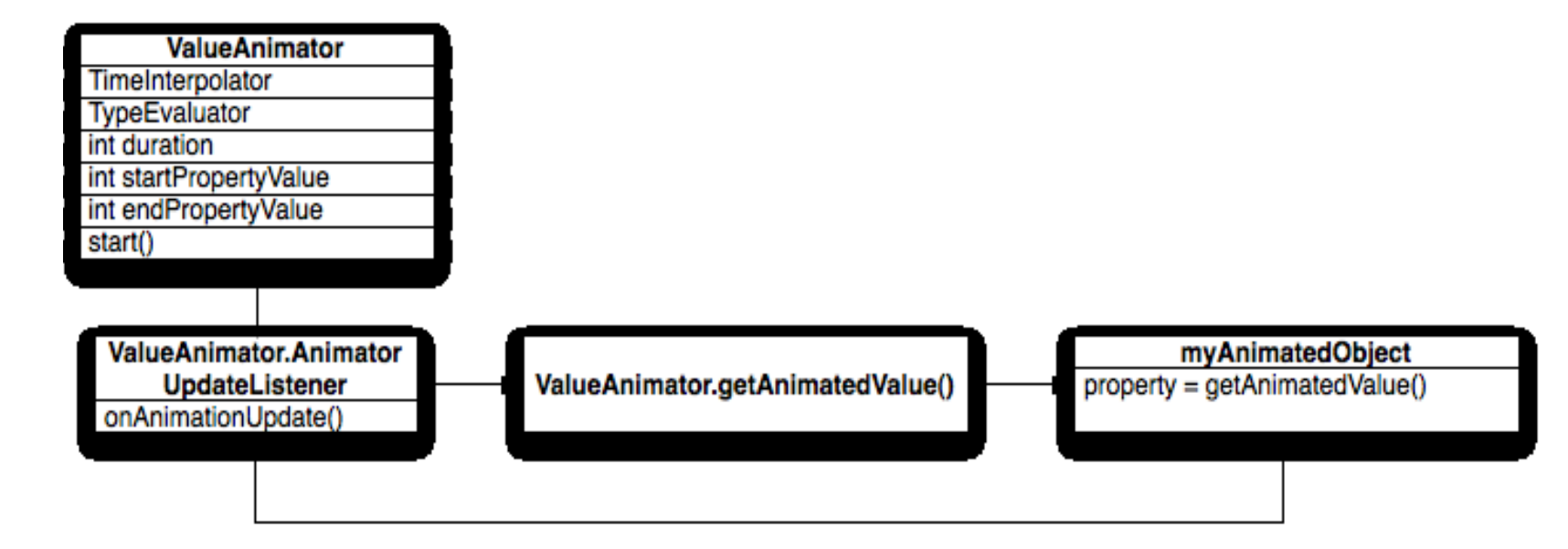

**• Quelle:** *http://developer.android.com*

- **1.) Einfache und komplexe Techniken**
- **2.) TypeEvaluator**
- **3.) TimeInterpolator**
- **4.) ValueAnimator**
- **5.) Weitere Informationen**

## **Weitere Details und Beispiel-Apps**

**Programmcode zu dieser Präsentation:** *http://www.nt.fh.koeln.de/vogt/vma/videos.html*

**Android-Online-Dokumentation:***http://developer.android.com/ guide/topics/graphics/prop-animation.html*

**• auch:**

**API-Dokumentation der jeweiligen Klassen**

**Vorgänger-Video zu einfachen Techniken und Video zur Thread-gesteuerten Animation:** *http://www.nt.fh.koeln.de/vogt/vma/videos.html*